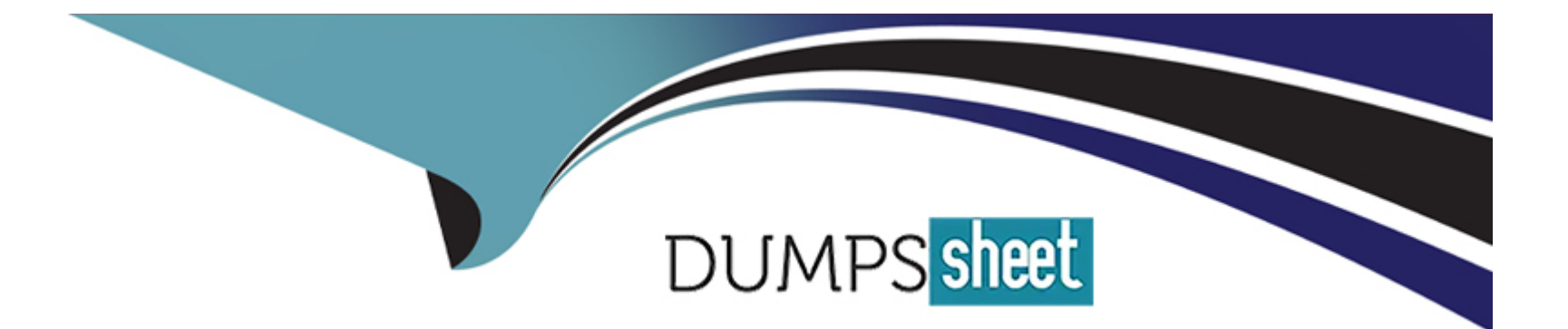

# **Free Questions for Professional-Cloud-Architect by dumpssheet**

# **Shared by Dixon on 18-01-2024**

**For More Free Questions and Preparation Resources**

**Check the Links on Last Page**

#### **Question Type: MultipleChoice**

You heavily during regular business hours and lightly outside of business hours. Users are reporting that the

application is slow during peak hours. You need to optimize the application's performance. What should you do?

#### **Options:**

**A)** Create a snapshot of the existing disk. Create an instance template from the snapshot. Create an autoscaled managed instance group from the instance template.

**B)** Create a snapshot of the existing disk. Create a custom image from the snapshot. Create an autoscaled managed instance group from the custom image.

**C)** Create a custom image from the existing disk. Create an instance template from the custom image. Create an autoscaled managed instance group from the instance template.

**D)** Create an instance template from the existing disk. Create a custom image from the instance template.

Create an autoscaled managed instance group from the custom image.

#### **Answer:**

#### Explanation:

<https://cloud.google.com/compute/docs/instance-templates/create-instance-templates>

### Question 2

#### Question Type: MultipleChoice

Your company is building a new architecture to support its data-centric business focus. You are responsible for setting up the network. Your company's mobile and web-facing applications will be deployed on-premises, and all data analysis will be conducted in GCP. The plan is to process and load 7 years of archived .csv files totaling 900 TB of data and then continue loading 10 TB of data daily. You currently have an existing 100-MB internet connection.

What actions will meet your company's needs?

#### Options:

A) Compress and upload both achieved files and files uploaded daily using the qsutil --m option.

B) Lease a Transfer Appliance, upload archived files to it, and send it, and send it to Google to transfer archived data to Cloud Storage. Establish a connection with Google using a Dedicated Interconnect or Direct Peering connection and use it to upload files daily.

**C)** Lease a Transfer Appliance, upload archived files to it, and send it, and send it to Google to transfer archived data to Cloud Storage. Establish one Cloud VPN Tunnel to VPC networks over the public internet, and compares and upload files daily using the gsutil --m option.

**D)** Lease a Transfer Appliance, upload archived files to it, and send it to Google to transfer archived data to Cloud Storage. Establish a Cloud VPN Tunnel to VPC networks over the public internet, and compress and upload files daily.

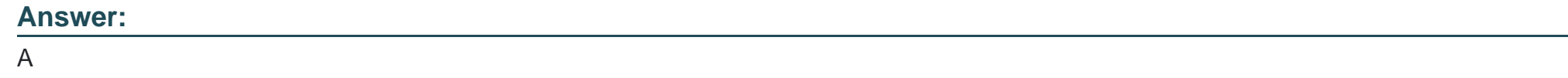

### **Question 3**

#### **Question Type: MultipleChoice**

Your customer runs a web service used by e-commerce sites to offer product recommendations to users. The company has begun experimenting with a machine learning model on Google Cloud Platform to improve the quality of results.

What should the customer do to improve their model's results over time?

#### **Options:**

**A)** Export Cloud Machine Learning Engine performance metrics from Stackdriver to BigQuery, to be used to analyze the efficiency of the

model.

**B)** Build a roadmap to move the machine learning model training from Cloud GPUs to Cloud TPUs, which offer better results.

**C)** Monitor Compute Engine announcements for availability of newer CPU architectures, and deploy the model to them as soon as they are available for additional performance.

**D)** Save a history of recommendations and results of the recommendations in BigQuery, to be used as training data.

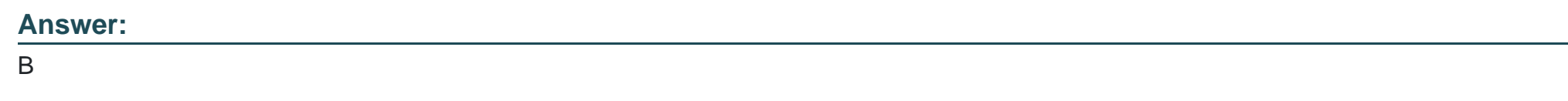

## **Question 4**

#### **Question Type: MultipleChoice**

You are analyzing and defining business processes to support your startup's trial usage of GCP, and you don't yet know what consumer demand for your product will be. Your manager requires you to minimize GCP

service costs and adhere to Google best practices. What should you do?

#### **Options:**

- A) Utilize free tier and sustained use discounts. Provision a staff position for service cost management.
- **B)** Utilize free tier and sustained use discounts. Provide training to the team about service cost management.
- **C)** Utilize free tier and committed use discounts. Provision a staff position for service cost management.
- **D)** Utilize free tier and committed use discounts. Provide training to the team about service cost management.

#### **Answer:**

A

## **Question 5**

#### **Question Type: MultipleChoice**

One of the developers on your team deployed their application in Google Container Engine with the Dockerfile below. They report that their application deployments are taking too long.

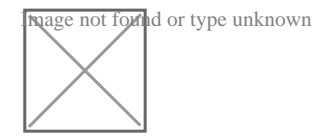

You want to optimize this Dockerfile for faster deployment times without adversely affecting the app's functionality.

Which two actions should you take? Choose 2 answers.

#### **Options:**

- **A)** Remove Python after running pip.
- **B)** Remove dependencies from requirements.txt.
- **C)** Use a slimmed-down base image like Alpine linux.
- **D)** Use larger machine types for your Google Container Engine node pools.
- **E)** Copy the source after the package dependencies (Python and pip) are installed.

#### **Answer:**  C, E

# **Question 6**

#### **Question Type: MultipleChoice**

For this question, refer to the JencoMart case study.

The migration of JencoMart's application to Google Cloud Platform (GCP) is progressing too slowly. The infrastructure is shown in the diagram. You want to maximize throughput. What are three potential bottlenecks? (Choose 3 answers.)

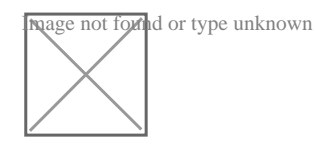

#### **Options:**

**A)** A single VPN tunnel, which limits throughput

- **B)** A tier of Google Cloud Storage that is not suited for this task
- **C)** A copy command that is not suited to operate over long distances
- **D)** Fewer virtual machines (VMs) in GCP than on-premises machines
- **E)** A separate storage layer outside the VMs, which is not suited for this task
- **F)** Complicated internet connectivity between the on-premises infrastructure and GCP

#### **Answer:**

A, C, E

# **Question 7**

**Question Type: MultipleChoice**

Your company is using BigQuery as its enterprise data warehouse. Data is distributed over several Google Cloud projects. All queries on BigQuery need to be billed on a single project. You want to make sure that no query costs are incurred on the projects that contain the data. Users should be able to query the datasets, but not edit them.

How should you configure users' access roles?

#### **Options:**

**A)** Add all users to a group. Grant the group the role of BigQuery user on the billing project and BigQuery dataViewer on the projects that contain the data.

**B)** Add all users to a group. Grant the group the roles of BigQuery dataViewer on the billing project and BigQuery user on the projects that contain the data.

**C)** Add all users to a group. Grant the group the roles of BigQuery jobUser on the billing project and BigQuery dataViewer on the projects that contain the data.

**D)** Add all users to a group. Grant the group the roles of BigQuery dataViewer on the billing project and BigQuery jobUser on the projects that contain the data.

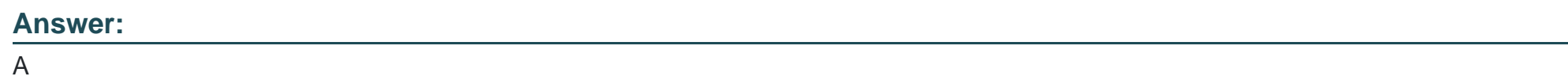

### **Question 8**

Your company is running a stateless application on a Compute Engine instance. The application is used heavily during regular business hours and lightly outside of business hours. Users are reporting that the application is slow during peak hours. You need to optimize the application's performance. What should you do?

#### **Options:**

**A)** Create a snapshot of the existing disk. Create an instance template from the snapshot. Create an autoscaled managed instance group from the instance template.

**B)** Create a snapshot of the existing disk. Create a custom image from the snapshot. Create an autoscaled managed instance group from the custom image.

**C)** Create a custom image from the existing disk. Create an instance template from the custom image. Create an autoscaled managed instance group from the instance template.

**D)** Create an instance template from the existing disk. Create a custom image from the instance template.

Create an autoscaled managed instance group from the custom image.

#### **Answer:**

# **Question 9**

#### **Question Type: MultipleChoice**

You need to upload files from your on-premises environment to Cloud Storage. You want the files to be

encrypted on Cloud Storage using customer-supplied encryption keys. What should you do?

#### **Options:**

A) Supply the encryption key in a .boto configuration file. Use gsutil to upload the files.

**B)** Supply the encryption key using gcloud config. Use gsutil to upload the files to that bucket.

**C)** Use gsutil to upload the files, and use the flag --encryption-key to supply the encryption key.

**D)** Use gsutil to create a bucket, and use the flag --encryption-key to supply the encryption key. Use gsutil to upload the files to that bucket.

#### **Answer:**

D

To Get Premium Files for Professional-Cloud-Architect Visit [https://www.p2pexams.com/products/professional-cloud-archite](https://www.p2pexams.com/products/Professional-Cloud-Architect)ct

For More Free Questions Visit

[https://www.p2pexams.com/google/pdf/professional-cloud-archite](https://www.p2pexams.com/google/pdf/professional-cloud-architect)ct